## **TB/HIV/STD Section**

Account Deactivation Request Form

## **INSTRUCTIONS:**

- 1. Supervisor and/or LRP must complete form.
- 2. Complete and submit form to: [TBHIVSTD.AccountRequests@dshs.texas.gov](mailto:TBHIVSTD.AccountRequests@dshs.texas.gov)

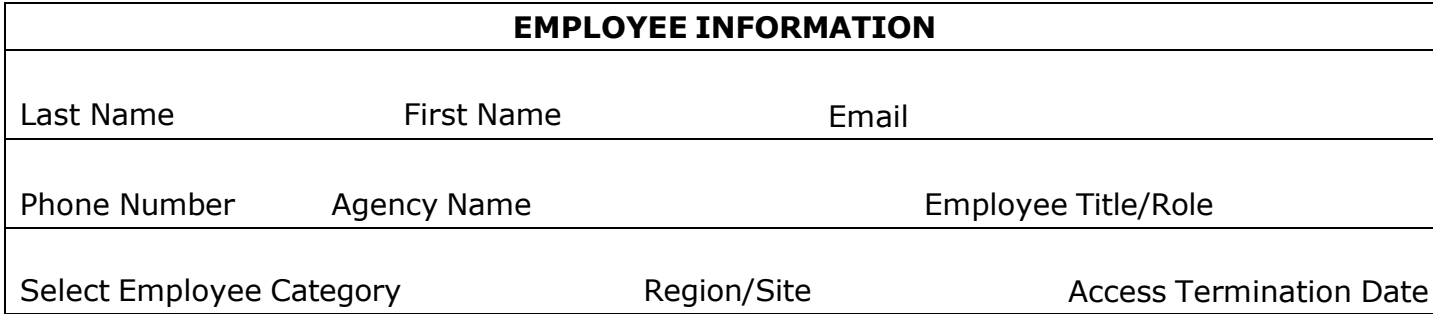

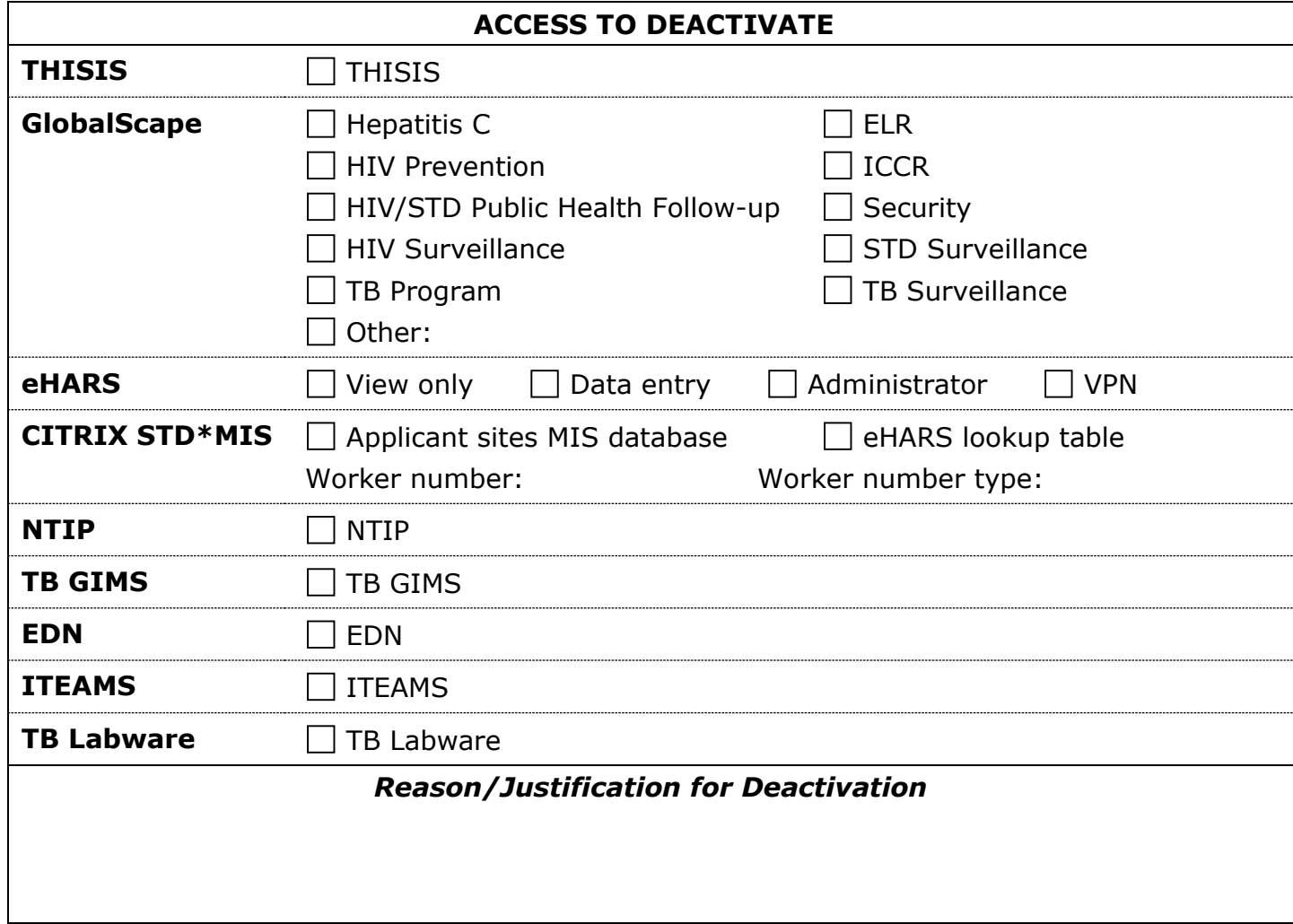

## **SUPERVISOR INFORMATION**

First and Last Name Date

Email Phone Number